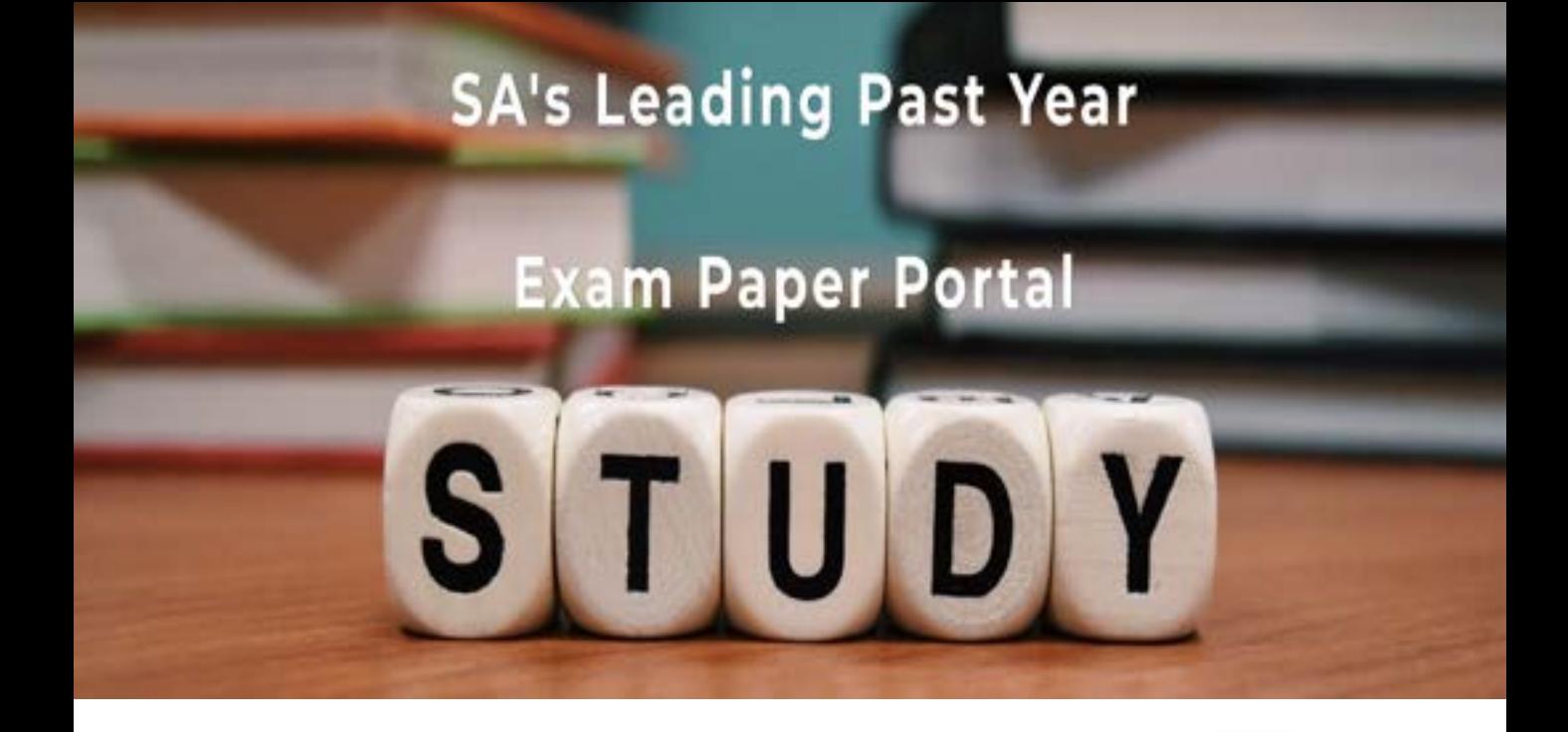

You have Downloaded, yet Another Great Resource to assist you with your Studies  $\odot$ 

Thank You for Supporting SA Exam Papers

Your Leading Past Year Exam Paper Resource Portal

Visit us @ www.saexampapers.co.za

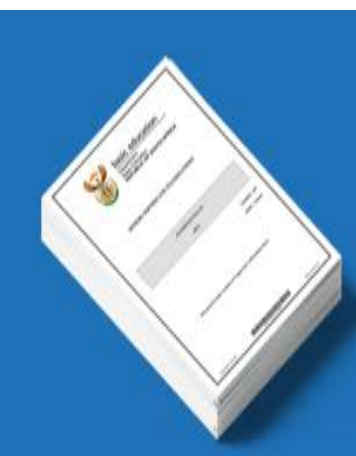

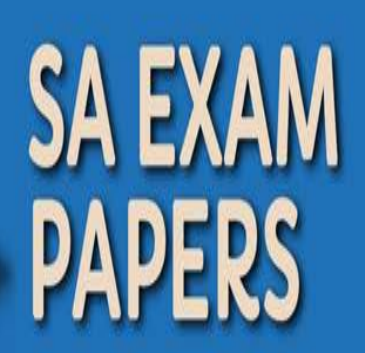

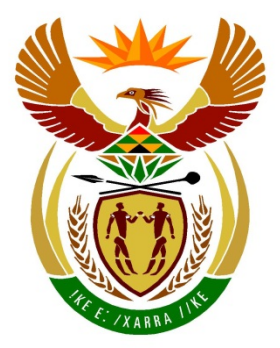

# basic education

Department: **Basic Education REPUBLIC OF SOUTH AFRICA** 

## **SENIORSERTIFIKAAT-EKSAMEN**

### **REKENAARTOEPASSINGSTEGNOLOGIE V2**

**2016**

**PUNTE: 150**

**TYD: 3 uur**

**Hierdie vraestel bestaan uit 16 bladsye.**

*Kopiereg voorbehou Blaai om asseblief*

#### **INSTRUKSIES EN INLIGTING**

1. Hierdie vraestel bestaan uit:

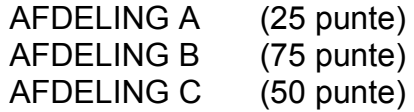

- 2. Beantwoord AL die vrae.
- 3. Nommer die antwoorde korrek volgens die nommeringstelsel wat in hierdie vraestel gebruik is.
- 4. Begin ELKE vraag op 'n NUWE bladsy.
- 5. MOENIE in die regterkantlyn van die ANTWOORDEBOEK skryf NIE.
- 6. Laat 'n reël oop na ELKE subvraag.
- 7. Gewoonlik word een punt per feit toegeken; dus sal 'n 2 punt-vraag gewoonlik TWEE feite vereis, ensovoorts.
- 8. Skryf netjies en leesbaar.

#### **AFDELING A**

#### **VRAAG 1: PASITEMS**

Kies 'n term/begrip uit KOLOM B wat by die beskrywing in KOLOM A pas. Skryf slegs die letter (A–S) langs die vraagnommer (1.1–1.10) in die ANTWOORDEBOEK neer, byvoorbeeld 1.11 T.

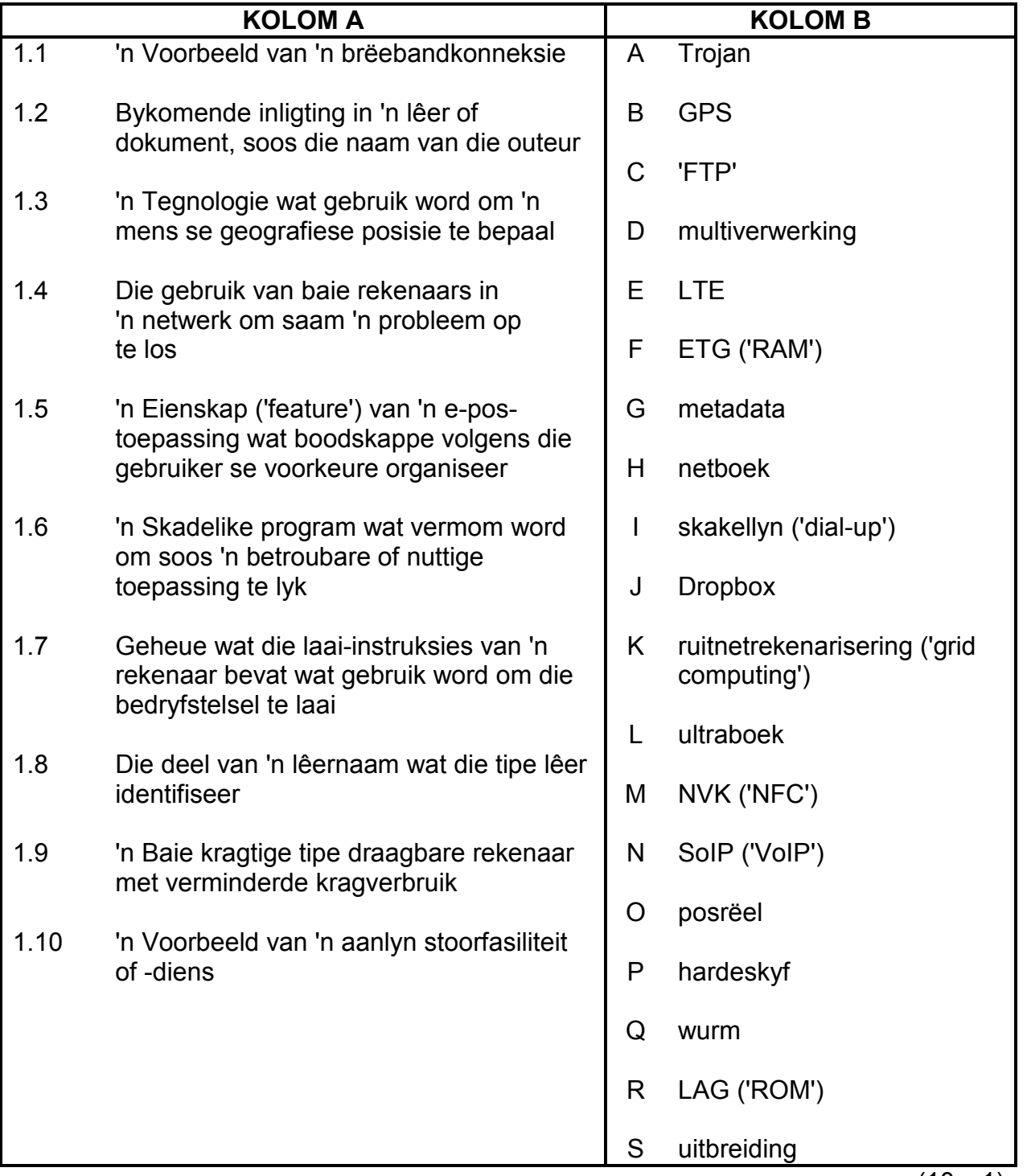

# **VRAAG 2: MEERVOUDIGEKEUSE-VRAE**

Verskeie opsies word as moontlike antwoorde op die volgende vrae gegee. Kies die antwoord en skryf slegs die letter (A–D) langs die vraagnommer (2.1–2.10) in die ANTWOORDEBOEK neer, byvoorbeeld 2.11 D.

- 2.1 Om die mees relevante resultate vir 'n websoektog te ontvang, moet 'n mens spesifieke … insleutel.
	- A sleutelwoorde
	- B tabelinstellings ('tab settings')
	- $\mathcal{C}$ vorms
	- D. HTML-merkers (1)
- 2.2 Watter EEN van die volgende verwys na die oriëntasie van 'n bladsy in 'n woordverwerkingsdokument?
	- A Seksiebreuk
	- B Kantlyne
	- C Inkeping
	- D. Landskap (1)
- 2.3 Watter EEN van die volgende woordverwerkingseienskappe ('word processing features') sou jy gebruik om woorde met dieselfde of die teenoorgestelde betekenis op te soek?
	- A Indeks
	- B Bronne
	- $\mathcal{C}$ Boekmerke
	- D. Tesourus (1)
- 2.4 'Magnifier' is 'n …-eienskap ('feature') in Windows.
	- A sekuriteits
	- B opdaterings
	- $\mathcal{C}$ toeganklikheids
	- D. instandhoudings (1)
- 2.5 Watter EEN van die volgende is 'n beginsel wat na die uitwerking van menslike foute op afvoer verwys?
	- A LIEU ('LIFO')
	- B KKTK ('SOHO')
	- C GIGU ('GIGO')
	- D.  $T/A$  ('I/O') (1)

- 2.6 Watter EEN van die volgende kan as 'n vorm van biometriese toevoer gebruik word?
	- A Stem
	- B **Stilus**
	- C **Braille**
	- D<sub>1</sub> Bandwydte (1)
- 2.7 Om 'n rolprent onwettig af te laai en te versprei, staan as ... bekend.
	- A herwinning ('recycling')
	- B roofkopiëring ('piracy')
	- $\mathcal{C}$ kuberkrakery ('hacking')
	- $\mathsf{D}$ kubersluipery ('cyberstalking') (1)
- 2.8 Watter EEN van die volgende faktore sal, in die algemeen, die waarskynlikste die gehalte van inligting wat in 'n opname versamel is, beïnvloed?
	- A Die getal mense (respondente) wat aan die opname deelneem
	- B Die sienings van die mense (respondente) wat aan die opname deelneem
	- C Die gemiddelde ouderdom van die mense (respondente) wat aan die opname deelneem
	- D<sub>1</sub> Die geslag van die mense (respondente) wat aan die opname deelneem (1)
- 2.9 'n Sirkelverwysing is 'n fout waar 'n formule in 'n sigblad verwys na …
	- A 'n ander sel in 'n werkblad sonder om absolute selverwysing te gebruik.
	- B 'n saamgesmelte sel in dieselfde sigblad.
	- $\mathcal{C}$ dieselfde sel as waarin die formule gestoor is.
	- D 'n sel wat met die verkeerde getal desimale plekke geformateer is. (1)
- 2.10 Watter EEN van die volgende opsies is NIE 'n voorbeeld van draagbare berging NIE?
	- A USB-flitsskyf ('USB flash drive')
	- B Wolkberging ('cloud storage')
	- C Eksterne 2.5" HDD
	- D  $CD$  (1)

**[10]**

#### **VRAAG 3: WAAR-/ONWAAR-ITEMS**

Dui aan of die volgende stellings WAAR of ONWAAR is. Kies die antwoord en skryf 'waar' of 'onwaar' langs die vraagnommer (3.1–3.5) in die ANTWOORDEBOEK neer. Korrigeer die stelling indien dit ONWAAR is. Verander die onderstreepte woord(e) om die stelling WAAR te maak. (Jy mag nie maar net die woord 'NIE' gebruik om die stelling te verander nie. GEEN punt sal toegeken word indien slegs ONWAAR neergeskryf word NIE.)

#### **VOORBEELDE:**

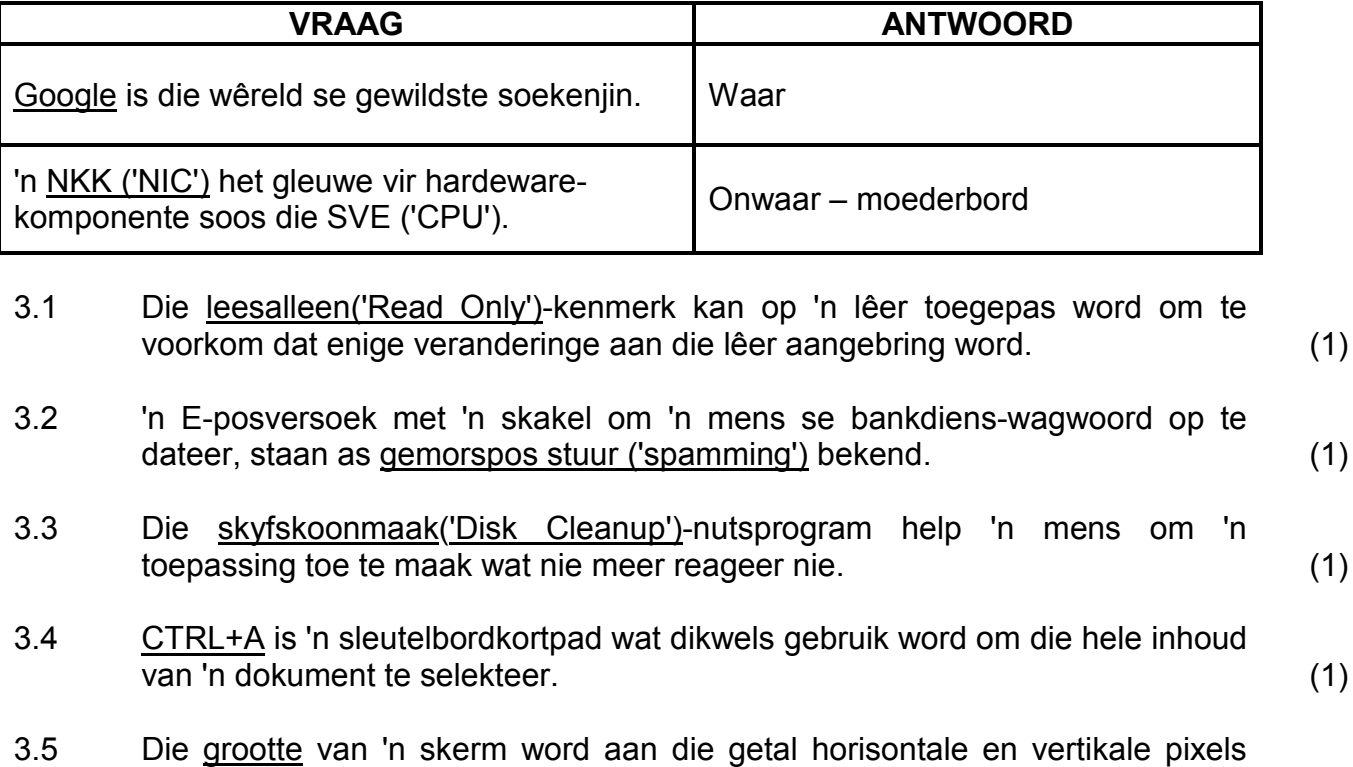

gemeet. (1)

#### **TOTAAL AFDELING A: 25**

**[5]**

#### **AFDELING B**

#### **VRAAG 4: STELSELTEGNOLOGIEË**

- 4.1 Noem TWEE maniere waarop 'n drukker aan 'n rekenaar gekoppel kan word. (2)
- 4.2 Gee EEN moontlike oorsaak waarom 'n drukker nie werk nie, selfs al is dit aangeskakel en aanlyn. (1)
- 4.3 Noem TWEE voordele van konvergensie ('convergence') vir die gewone gebruiker. (2)
- 4.4 Identifiseer die beeld hieronder wat op 'n skool se nuusbrief verskyn EN verduidelik hoe dit gebruik sou word deur na 'n gepaste voorbeeld te verwys.

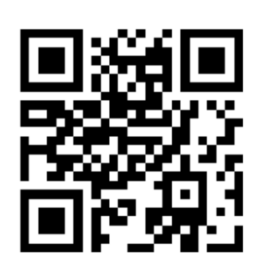

(3)

- 4.5 'n Vastetoestandaandrywer (VTA) ('SSD') word in 'n rekenaar gebruik in plaas van 'n hardeskyfaandrywer (HDD).
	- 4.5.1 Noem TWEE voordele van 'n VTA ('SSD') bo 'n HDD. (2)
	- 4.5.2 Waarom het VTA's ('SSDs') nog nie heeltemal HDD's vervang nie, selfs al het dit soveel voordele? Moet NIE in jou antwoord na koste verwys NIE. (1)
- 4.6 Verduidelik die verskil tussen 'n *sagtewarefout ('software bug')* en 'n *virus*. (2)
- 4.7 Verduidelik hoe 'n *Android-foon* van 'n *Windows-foon* verskil, afgesien van koste of die feit dat hulle deur verskillende maatskappye vervaardig word. (2)
- 4.8 Wat beteken dit as 'n drukker as die verstekdrukker ('default printer') gemerk is? (1)
- 4.9 Rugsteun is belangrik om te verseker dat data nie verlore raak nie.
	- 4.9.1 Verduidelik waarom 'n rugsteunkopie NIE op dieselfde plek as die oorspronklike data gestoor moet word NIE, behalwe die feit dat dit addisionele spasie sal opneem. (1)
	- 4.9.2 Noem 'n stoortoestel wat geskik sou wees om data groter as 1 TG ('TB') (teragreep) te rugsteun. (1)
- 4.10 Noem TWEE voordele daarvan om sagteware-opdaterings te skeduleer om deur die nag te loop. (2)

- 4.11 Gee TWEE moontlike maniere om 'n rekenaar se werkverrigting te verbeter sonder om enige hardeware te vervang. (2)
- 4.12 Noem TWEE voordele van die gebruik van webgebaseerde toepassings in plaas van toepassings wat plaaslik op 'n rekenaar geïnstalleer is. (2)
- 4.13 Jy moet 'n elektroniese kopie van 'n gedrukte dokument skep, maar het nie toegang tot 'n aftaster ('scanner') nie.

Stel EEN manier voor om 'n elektroniese kopie van die dokument te skep sonder om 'n aftaster ('scanner') te gebruik. (1)

**[25]**

#### **VRAAG 5: INTERNET- EN NETWERKTEGNOLOGIEË**

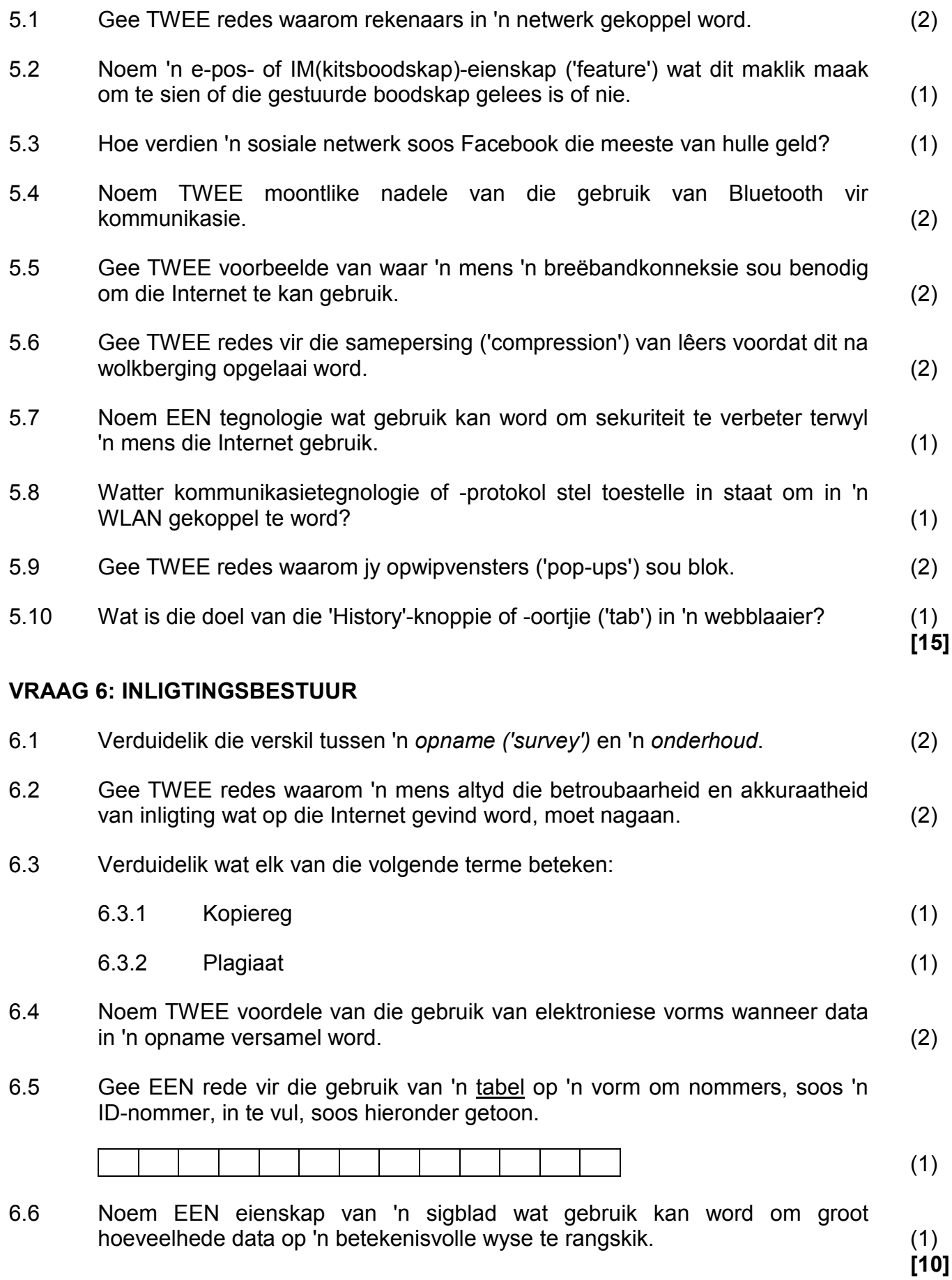

#### **VRAAG 7: SOSIALE IMPLIKASIES**

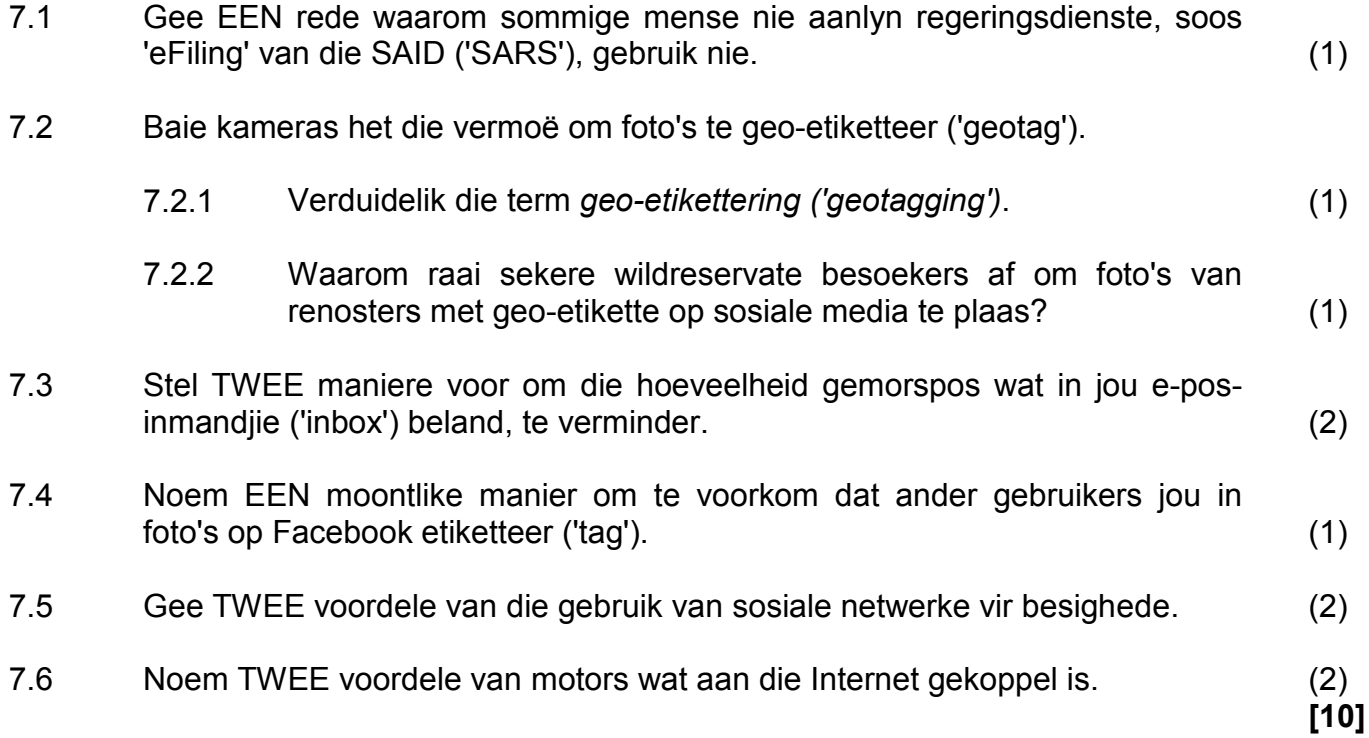

#### **VRAAG 8: OPLOSSINGSONTWIKKELING**

- 8.1 Bestudeer die skermkopie hieronder en beantwoord die vrae wat volg.
	- 8.1.1 Sel **C4:C9** moet die relevante eenheidsprys uit die data in die selreeks **A12:B15** vertoon, na gelang van die waarde in kolom A.

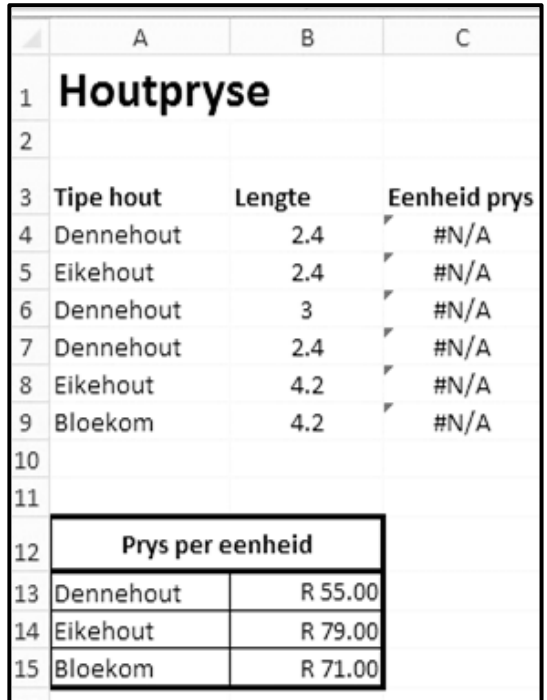

Die volgende funksie is in sel **C4** verkeerd gebruik:

#### **=VLOOKUP(B4,\$A\$13:\$B\$15,1)**

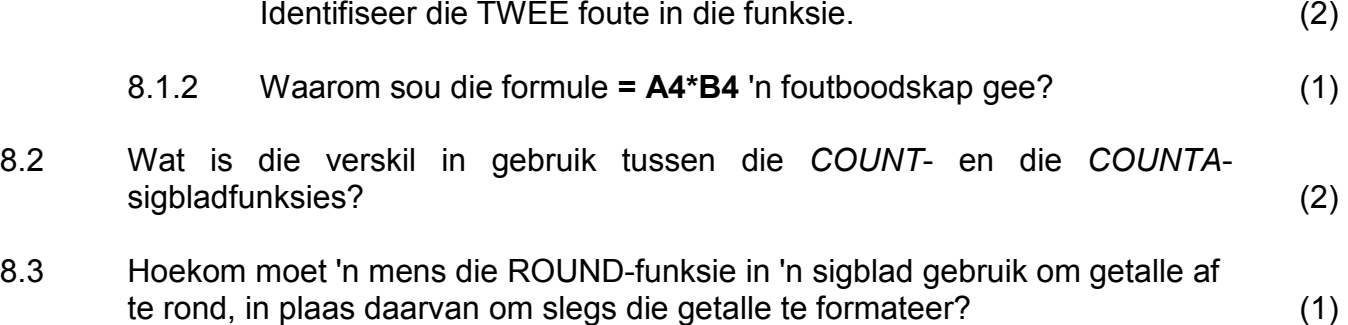

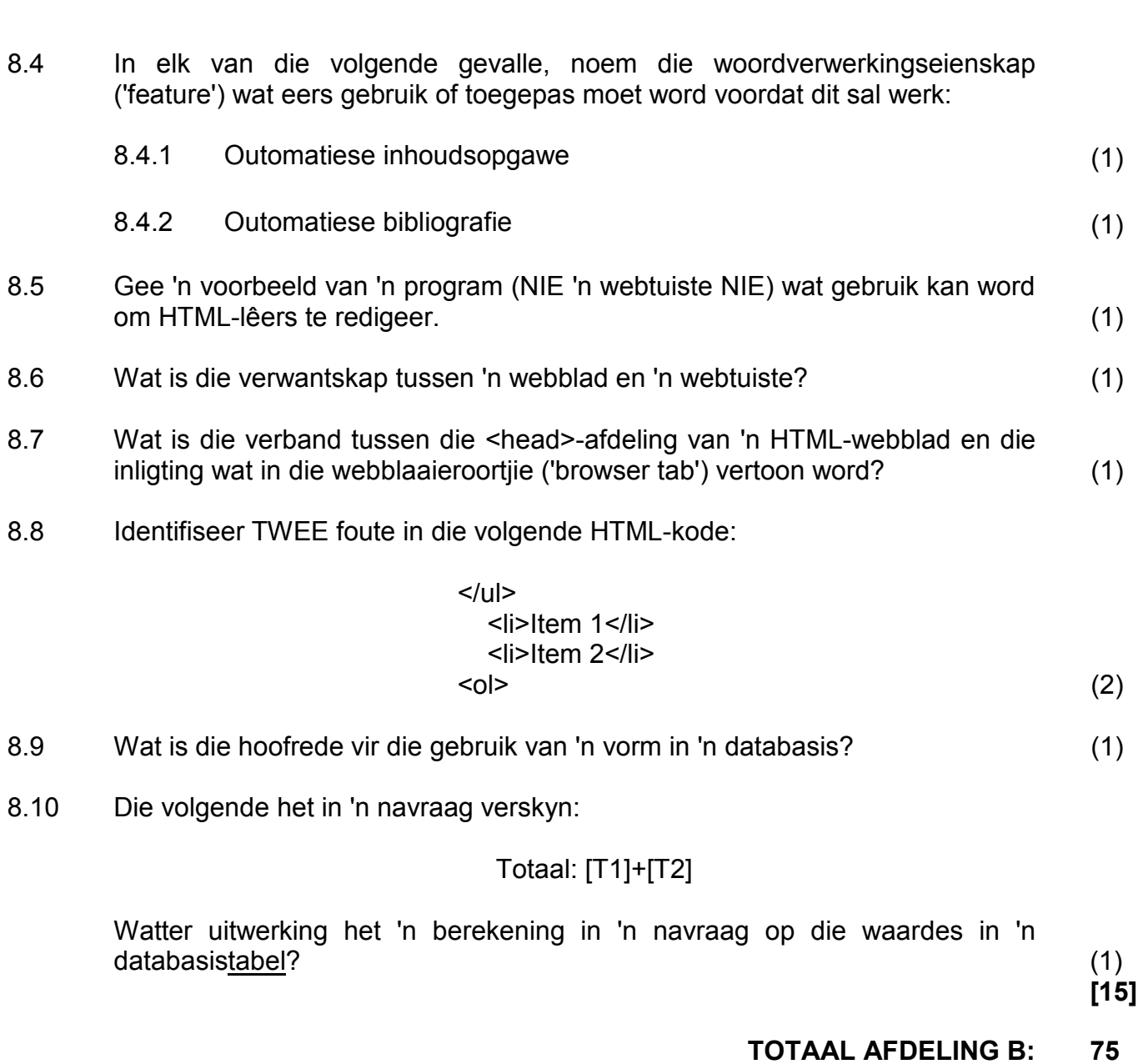

#### **AFDELING C**

#### **VRAAG 9: GEÏNTEGREERDE SCENARIO**

Jy is die kans gegun om by 'n plaaslike selfoonwinkel te werk. Die bestuurder van die winkel weet van jou RTT-agtergrond en het jou gevra om met van die tegniese vrae te help wat deur klante gevra kan word.

9.1 'n Slimfoon met die volgende spesifikasies is tans op 'n spesiale aanbieding by die winkel:

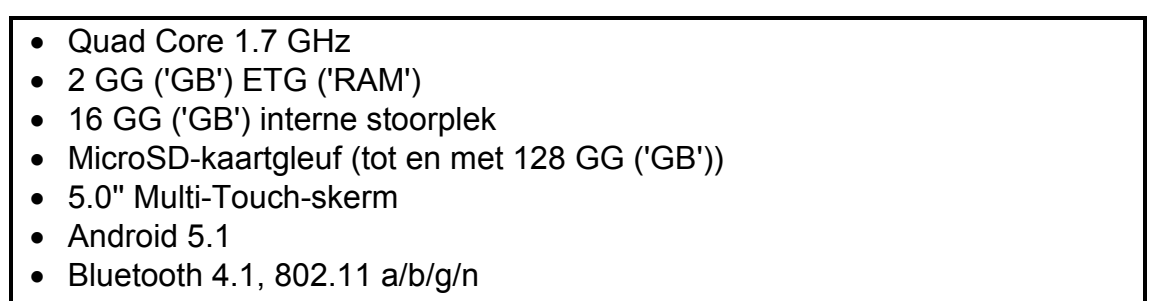

• 12 MP-kamera

Beantwoord die volgende vrae van klante:

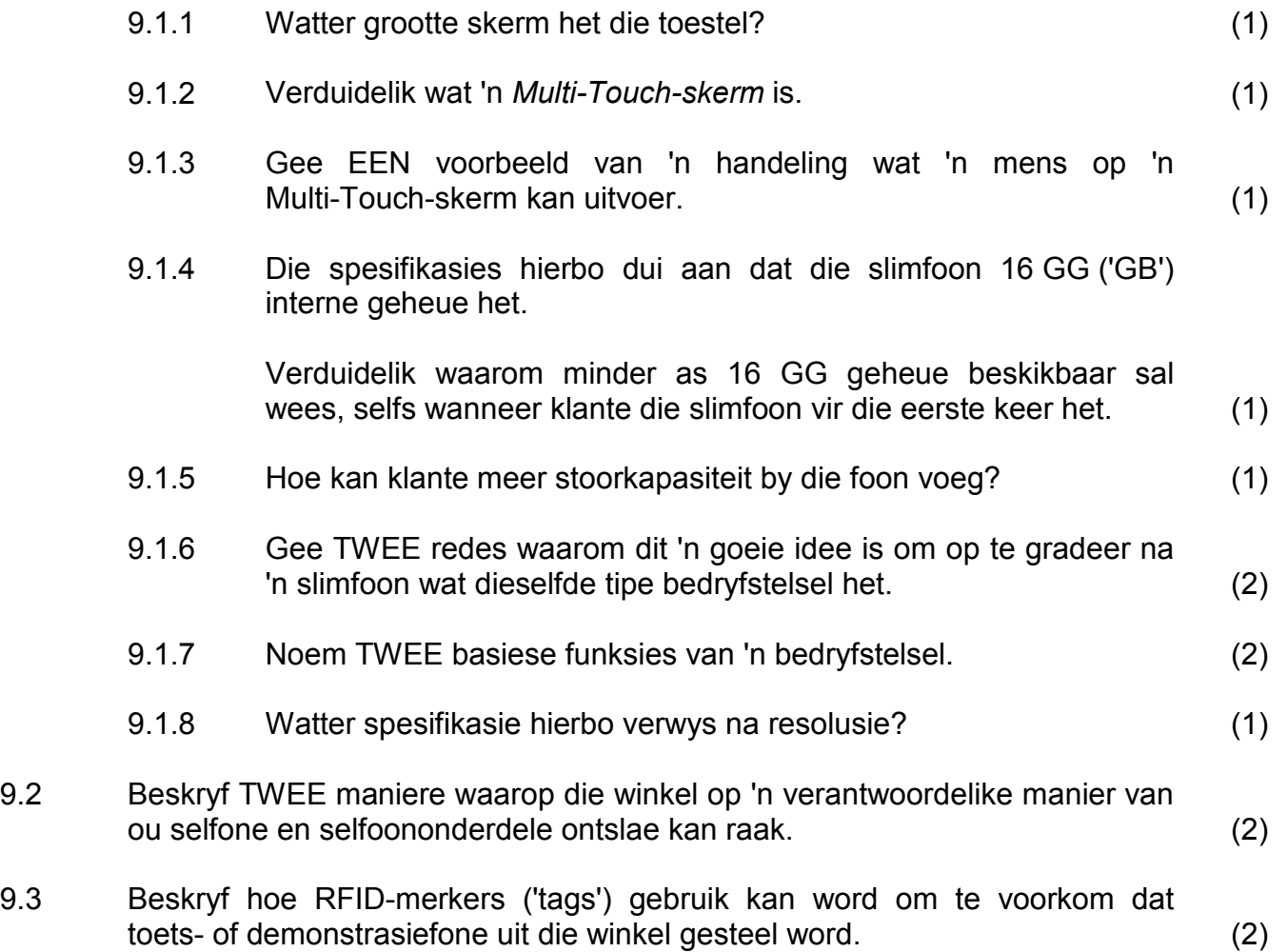

9.4 Klante is bekommerd oor veiligheidsbedreigings op hul slimfone en tablette.

Verduidelik kortliks elk van die volgende veiligheidsbedreigings:

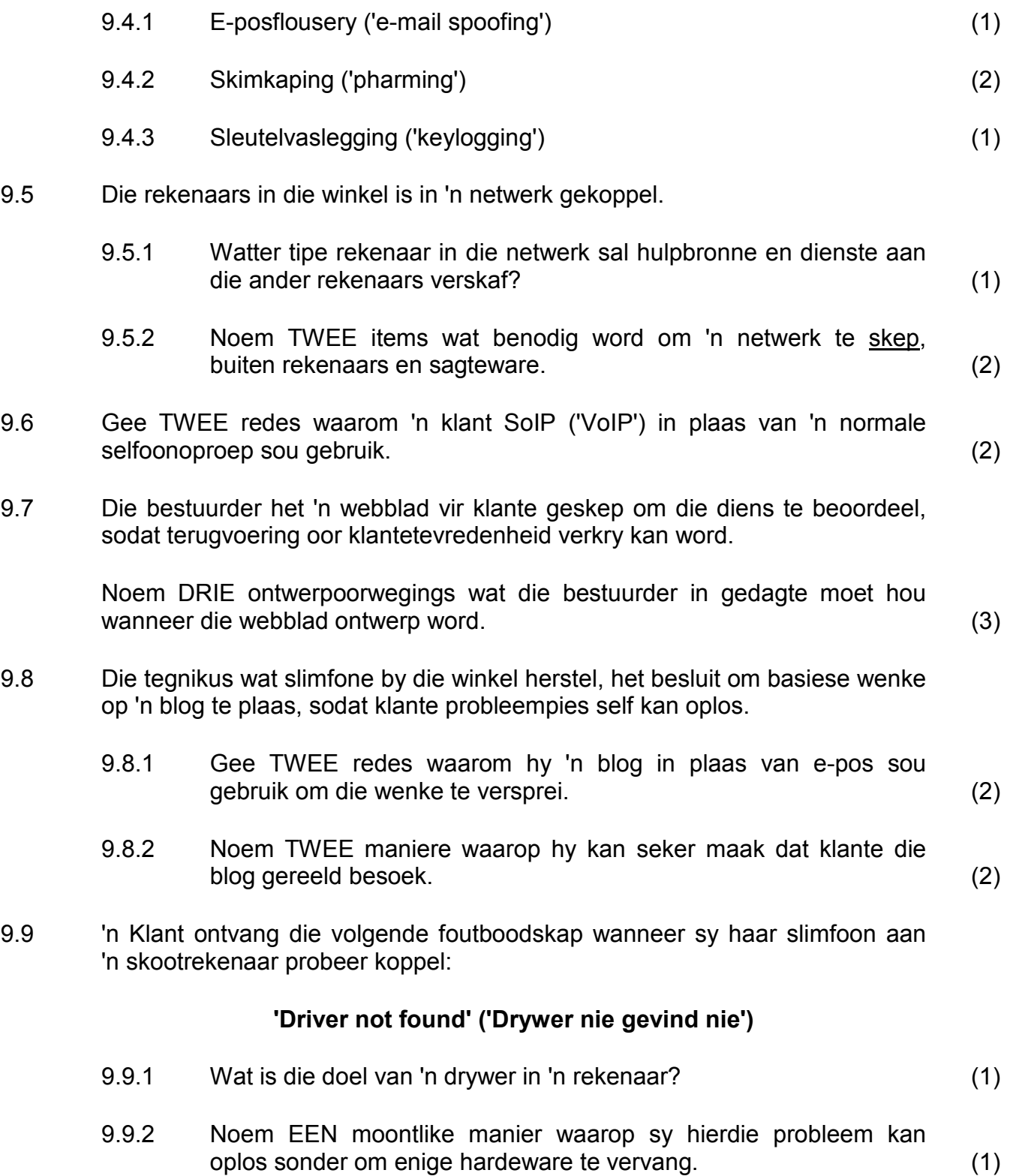

9.10 Sommige tafelrekenaars in die winkel moet vervang word.

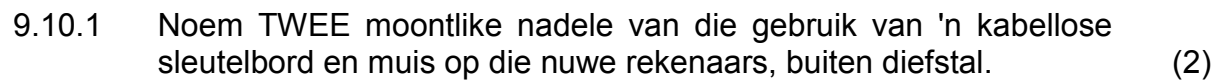

9.10.2 Dit is belangrik om toestelle te kies wat ergonomies ontwerp is.

Wat beteken die term *ergonomies* in hierdie konteks? (2)

- 9.10.3 Noem TWEE voordele daarvan om die tafelrekenaars met skootrekenaars te vervang. (2)
- 9.10.4 Stel TWEE maniere voor om te voorkom dat die skootrekenaars gesteel word. (2)
- 9.11 Die eienaar het probeer om 'n basiese webtuiste te skep om die huidige spesiale aanbiedinge te adverteer. Bestudeer die HTML-kode hieronder.

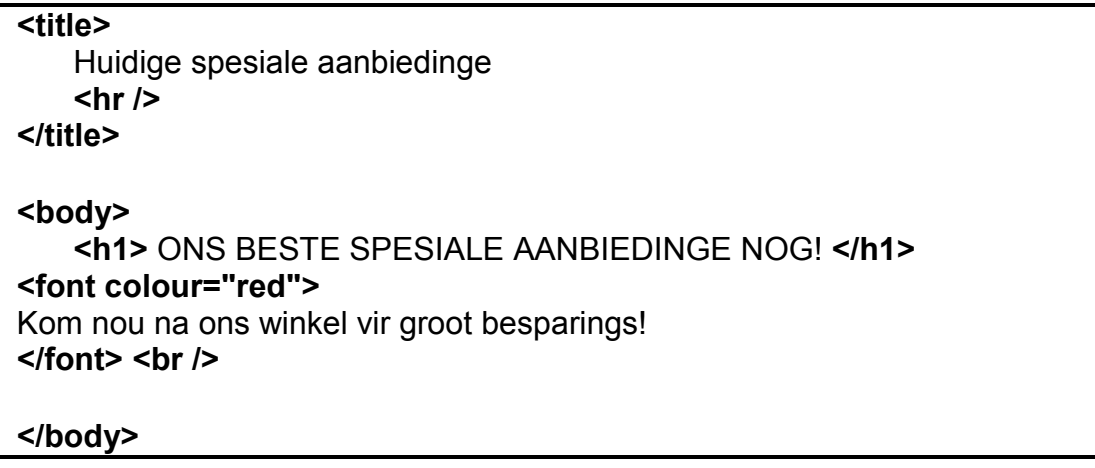

Verduidelik hoe jy die volgende foute sou regstel:

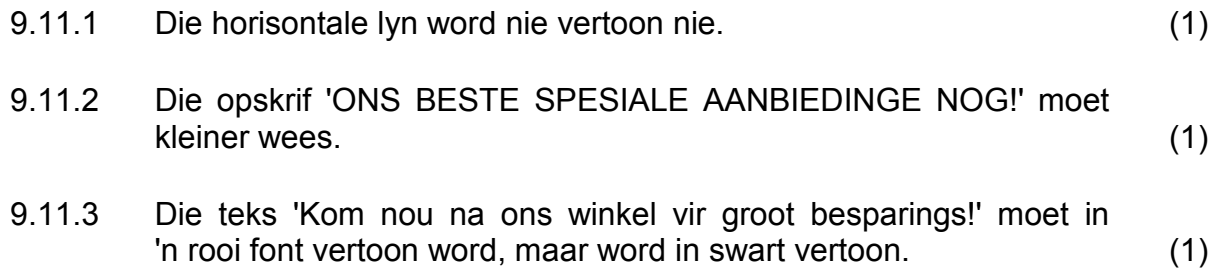

(1)

*SSE*

- 9.12 'n Databasis is geskep om rekord te hou van huidige voorraadvlakke by die winkel.
	- 9.12.1 Bestudeer die skermkopie hieronder en noem die datatipe wat vir die *Specifications*-veld gebruik moet word om 'n groot hoeveelheid teks in te voer.

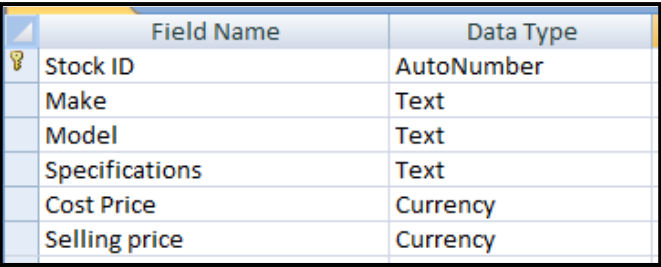

- 9.12.2 Hoekom is die *Autonumber*-datatipe altyd geskik om as 'n primêresleutel-veld te gebruik? (1)
- 9.12.3 Die navraag hieronder is geskep om al die items in voorraad te vertoon waar die handelsmerk met die woord *Smart* begin en die verkoopprys ('selling price') minder as R100 of meer as R500 is.

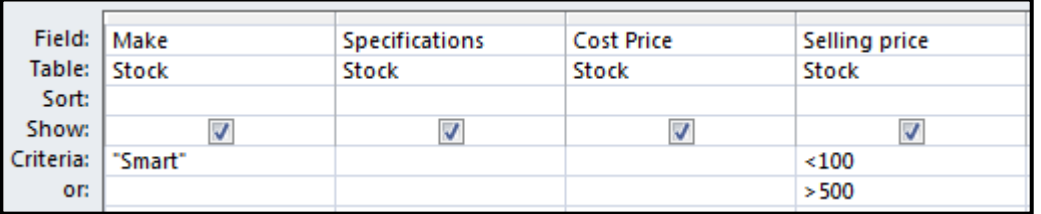

Identifiseer TWEE foute in die ontwerp van hierdie navraag wat veroorsaak dat die verkeerde inligting vertoon word. (2)

9.13 Verduidelik kortliks waarvoor elk van die volgende in 'n woordverwerkingstoepassing gebruik sou word:

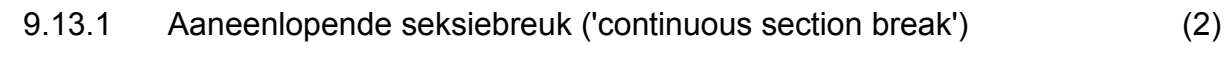

9.13.2 Boekmerk ('bookmark') (1)

**TOTAAL AFDELING C: 50**

**GROOTTOTAAL: 150**